2023 年 11 月 2 日(木)実施

# 反復構造のプログラム

1) 0 回以上の繰り返しのプログラム

for 文

Java言語で <mark>0 回以上の繰り返しのプログラムを実現する</mark>ための文として, for 文と while 文と が用意されている。for 文の構文は次の様になる。

for ( 初期化処理; <mark>継続条件式</mark>; 更新処理) 文

先ず, 初期化処理を実行し, 続いて<mark>継続条件式</mark>を評価する。ここで, 継続条件式が true であれ ば,文を実行する。次に更新処理を実行した上で,再度,継続条件式を評価する,という繰り返 しを行う。継続条件式が true でなければ、文を実行せず、for 文から抜け出す。最初から継続条 件式が true でなければ、全く文を実行しないので、0回以上の繰り返しと呼ばれる。

for 文は通常,特定の処理を決まった回数繰り返す目的で用いられる。

### while 文

while 文の構文は次の様になる。

while ( <mark>継続条件式</mark> ) 文

先ず, <mark>継続条件式</mark>を評価し, true であれば<mark>文</mark>を実行し, 再度, 継続条件式を評価する, という 繰り返しを行う。継続条件式が true でなければ、文を実行せず、while 文から抜け出す。最初か ら継続条件式が true でなければ、全く文を実行しないので、0回以上の繰り返しと呼ばれる。

while 文は通常, 処理を特定の状態になるまで繰り返す目的で用いられる。

2) 1 回以上の繰り返しのプログラム

### do 文

Java 言語で 1回以上の繰り返しのプログラムを実現するための文として、do 文が用意されて いる。do 文の構文は次の様になる。

do 文 while ( <mark>継続条件式</mark> );

先ず<mark>文</mark>を実行し,続いて<mark>継続条件式</mark>を評価し,true であれば再度文を実行し,継続条件式を評 価する,という繰り返しを行う。継続条件式が true でなくなれば,文を実行せず,do 文から抜け 出す。最初から継続条件式が true でなくとも,先ず文を実行するので, 1回以上の繰り返しと呼 ばれる。

do 文は通常,ある処理を実施し,その処理を特定の状態になるまで繰り返す目的で用いられる。

#### 例題 1 (for 文を用いた特定の処理の決まった回数の繰り返し)

次のプログラムは,標準入力装置から入力された実数データの入力時点での合計を求めて表示

し、最後に合計をデータ数で割って平均値を求め、表示させるものである。これを入力して、実 行せよ。なお,<mark>データ</mark>は <mark>5 個分入力する</mark>必要がある。ここで,クラス名は <mark>Sample4\_1</mark>,ソースファ イル名は Sample4\_1.java とする。

```
import java.util. Scanner;
public class Sample4_1 {
   public static void main(String[] args) {
       // TODO 自動生成されたメソッド・スタブ
       final int NUM=5;
       double data, sum=0.0, ave;
       Scanner sc = new Scanner (System. in);
       for (int i=1; i \leq NUM; i++) {
           System.out.print(i + "番目の実数データを入力してください: ");
           data = sc.nextDouble();
          sum = sum + data;System.out.println(" ここまでのデータの合計は " + sum);
       }
       ave = sum / NUM;System.out.println(" データの平均値: " + ave);
   }
}
```
【解説】

- 1. final 修飾子を付けて宣言した変数は値を変更出来ない。
- 2. 変数 sum を宣言する際に 0.0 と初期化しているが、これはデータを足しこんで合計を求めるた めの工夫である。sum = sum + data; は右辺で計算した結果を左辺の sum に代入し直す。
- 3. i++は変数 i の値を1だけ増やす。++は増分演算子と呼ばれる。なお、i は繰り返しの制御の ために用いられることから、ループ変数と呼ばれる。
- 4.print は括弧内に与えた値を標準出力装置に出力するメソッドである。(println では表示後に 改行されるが、print では改行されない。)
- 5. double 型/int 型の割り算の結果は、double 型(より精度の高い方のデータ型)となる。
- 6.nextDouble()は標準入力装置から入力される実数を読み込む際に用いるメソッドである。

# 例題 2 (while 文を用いた特定の状態になるまでの処理の繰り返し)

次のプログラムは,標準入力装置から入力された氏名に対応して,挨拶を表示させるものであ る。これを入力して、実行せよ。なお、繰り返しを終了するには quit を入力する。ここで、クラ ス名は Sample4 2, ソースファイル名は Sample4 2. java とする。

```
import java.util. Scanner;
public class Sample4_2 {
   public static void main(String[] args) {
       // TODO 自動生成されたメソッド・スタブ
       String strl="quit";
       Scanner sc = new Scanner (System. in);
       System.out.print("氏名を入力して下さい(終了は quit と入力): ");
       String str2 = sc.next();
       while (!str2.\text{equals}(\text{str1})) { }System.out.println(" 今日は " + str2 + " さん。");
           System.out.println("");
          System.out.print("続けて氏名を入力して下さい(終了は quit と入力): ");
          str2 = sc.next();
       }
       System.out.println("プログラムを終了します。");
   }
}
```
【解説】str2.equals(str1)は str2 に格納された文字列と str1 に格納された文字列とを比較し, 等しければ true,等しくなければ false を返す。!str2. equals(str1)とすると,文字列が<mark>等しけ</mark> れば false,等しくなければ true となるので,標準入力装置から入力された文字列が quit でな い限り, {}に挟まれた範囲の処理を繰り返す。

## 例題 3(do 文を用いた特定の状態になるまでの処理の繰り返し)

次のプログラムは, 1/2 のべき乗を表示させていき, 1/2 の何乗が 10<sup>-9</sup>より小さくなるかを求め て結果を表示させるものである。これを入力して,実行せよ。ここで,クラス名は Sample4\_3, ソ ースファイル名は Sample4 3. java とする。

```
public class Sample4_3 {
   public static void main(String[] args) {
       // TODO 自動生成されたメソッド・スタブ
       final double EPSILON=1.0e-9;
       int n=0;
       double x=1.0;
       do {
           x = x / 2;System.out.printf(''1/2 の%d 乗: %.15e%n", ++n, x);
       } while (x>=EPSILON);
       System.out.printf<sup>"\Rightarrow</sup> 1/2 の%d 乗は%.1e より小さい。%n", n, EPSILON);
    }
```
#### 【解説】

}

1.1.0e-9 は指数形式の表記で,10 -<sup>9</sup> を表す。

2.printf は C 言語から移植された,書式を指定して括弧内に与えた値を標準出力装置に出力す るメソッドである。二重引用符("")に続くカンマ(,)で区切られた式の値を、%から始まる 書式指示子で書式を指定して,出現順に出力する。

System.out.printf("1/2 の<mark>%d</mark>乗: <mark>%.15e%n", ++n</mark>, x);

ここで, %d は式の値を 10 進数に変換し, %.15e は精度 (小数点以下の桁数) を 15 桁として指 数形式の 10 進表現に変換する。なお,%e では精度は 6 桁に設定されている。また,%n はその 位置で改行を行う指定である。

- 3. ++n は、先ず変数 n の値を1だけ増やしてから、その値が出力される。この場合, ++は前置増 分演算子と呼ばれる。(例題 1 の i++の場合の++は後置増分演算子と呼ばれる。)
- 4.10<sup>3</sup> (k) に近い値として,2<sup>10</sup> = 1024 がコンピュータ関係ではよく用いられる。また,10<sup>6</sup> (M), 10<sup>9</sup> (G) に近い値としてはそれぞれ, 2<sup>20</sup> = 1024×1024, 2<sup>30</sup> = 1024×1024×1024 がコンピュータ 関係ではよく用いられる。

#### 演習

第 3 回の教材の例題1で「点数(0~100)を入力して下さい。」というガイドコメントを表示して から、キーボードで入力した点数に基づいて成績を表示するまでの処理を,for 文を用いて5回 <mark>繰り返す</mark>プログラムを作成し,実行せよ。ここで,クラス名は <mark>Ex4</mark>, ソースプログラム名は Ex4. java とする。

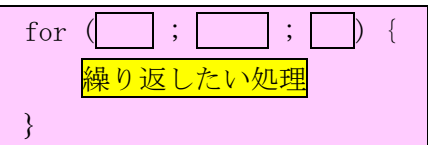

<mark>提出物</mark>:

- 1) 例題 1, 例題 2, 例題 3 及び演習のプログラムのコンソールへの出力結果をコピーして貼り付 けたテキストファイル res4.txt をメールに添付する。
- 2) 演習のソースプログラムのファイル Ex4.java をメールに添付する。
- 3) 第4回の理解度確認用の質問ファイル Prog1\_Questions\_4th.txt に解答を記入して、メールに 添付する。
- \* メールの件名は『プログラミング 1 第 4 回課題』(鍵括弧は要らない)とし、メールの本文 の書き方は情報入門に準拠する。